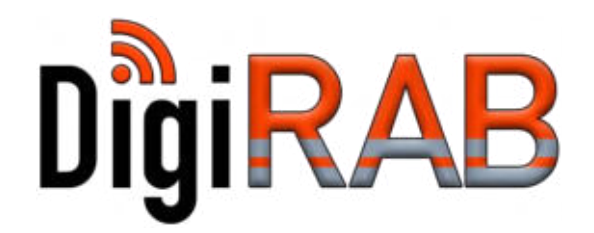

# Projektvorstellung DigiRAB

DigiRAB - Sicheres Arbeiten auf digitalisierten Baustellen

© DigiRAB Köln, 2. und 3. März 2020

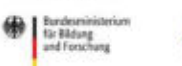

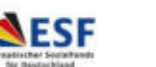

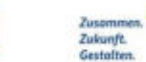

# DigiRAB Handlungsbereiche im Projekt

- Handlungsbereich 1 Planen
	- Hilfsmittel bei der Planung des Arbeitsschutzes
	- Visualisieren des Bauablaufs
- Handlungsbereich 2 Warnen
	- Fahrzeug Mensch Interaktion
	- Melden von Vorfällen
- Handlungsbereich 3 Schulen
	- Schulung von Arbeitssicherheit
	- Visualisieren: Projektbezogen mit Hilfe des Modells

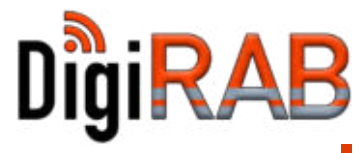

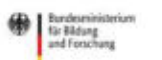

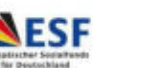

#### DigiRAB "virtueller Projektdemonstrator"

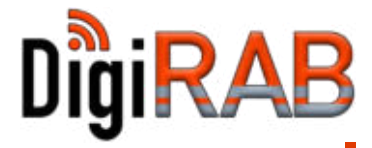

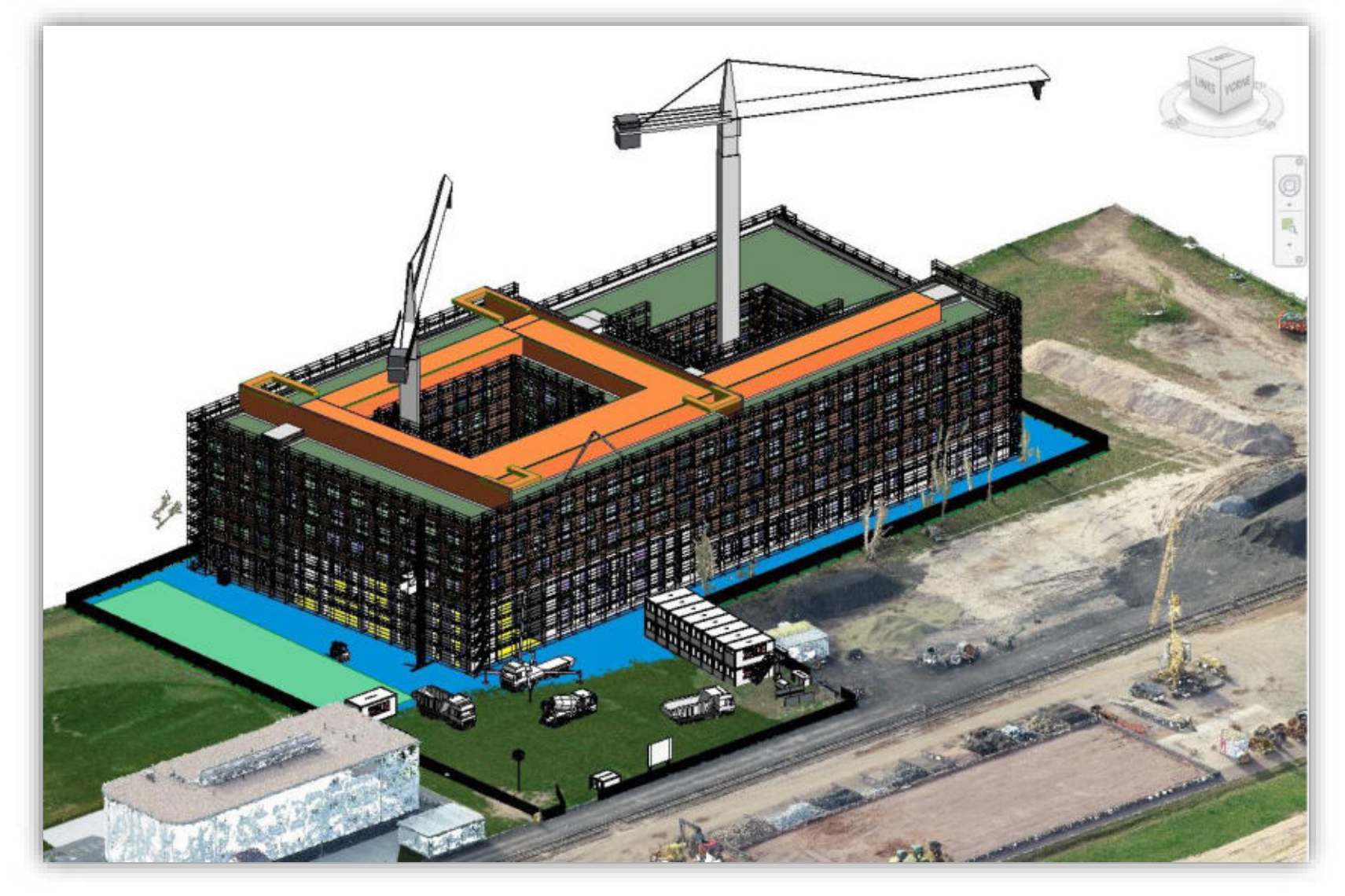

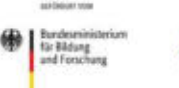

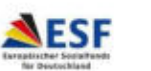

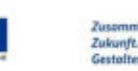

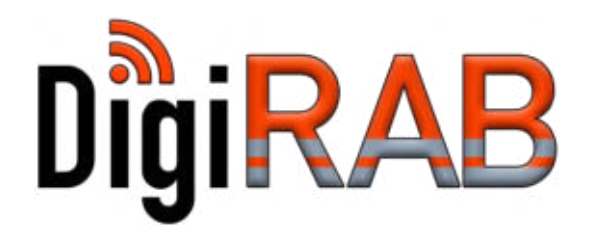

# Handlungsbereich 1 Sicheres Planen

DigiRAB - Sicheres Arbeiten auf digitalisierten Baustellen

© DigiRAB Köln, 2. und 4. März 2020

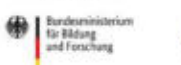

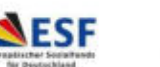

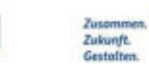

## Ablauf im Bauprojekt

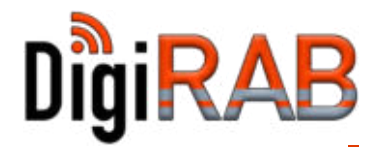

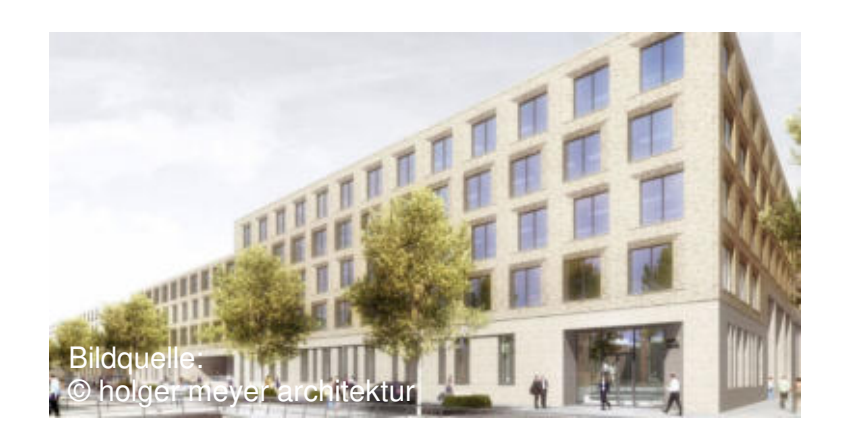

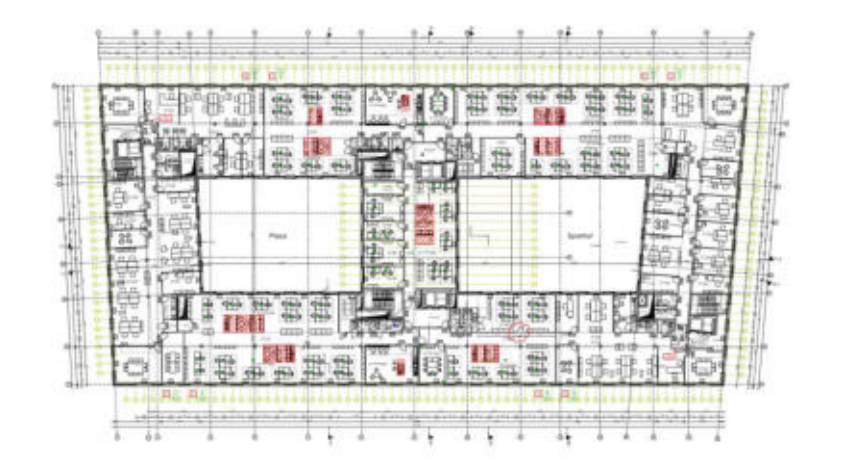

Ein kontinuierlich angereicherter Datensatz über alle Phasen – von BIM zu 5D®

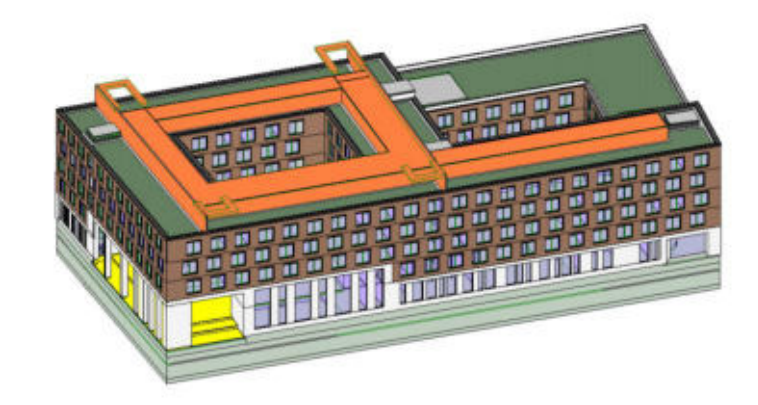

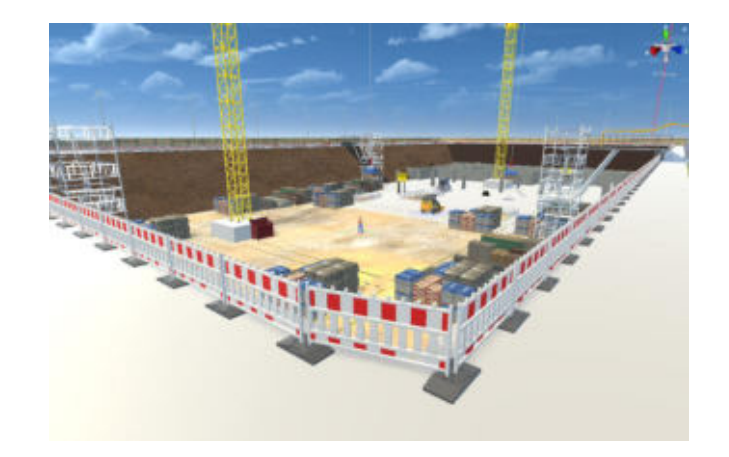

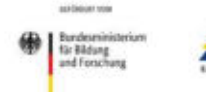

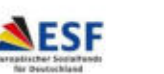

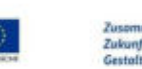

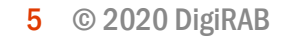

## Ablauf im Bauprojekt - Ergebnis

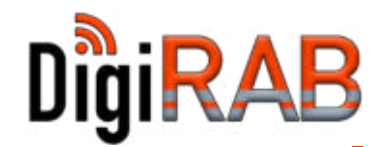

#### Projekt DigiRAB "Projektdemonstrator"

• Baustelleneinrichtung mit 5S

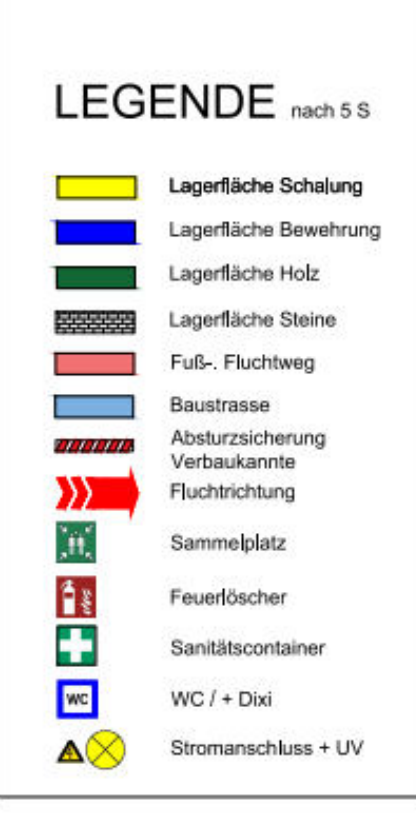

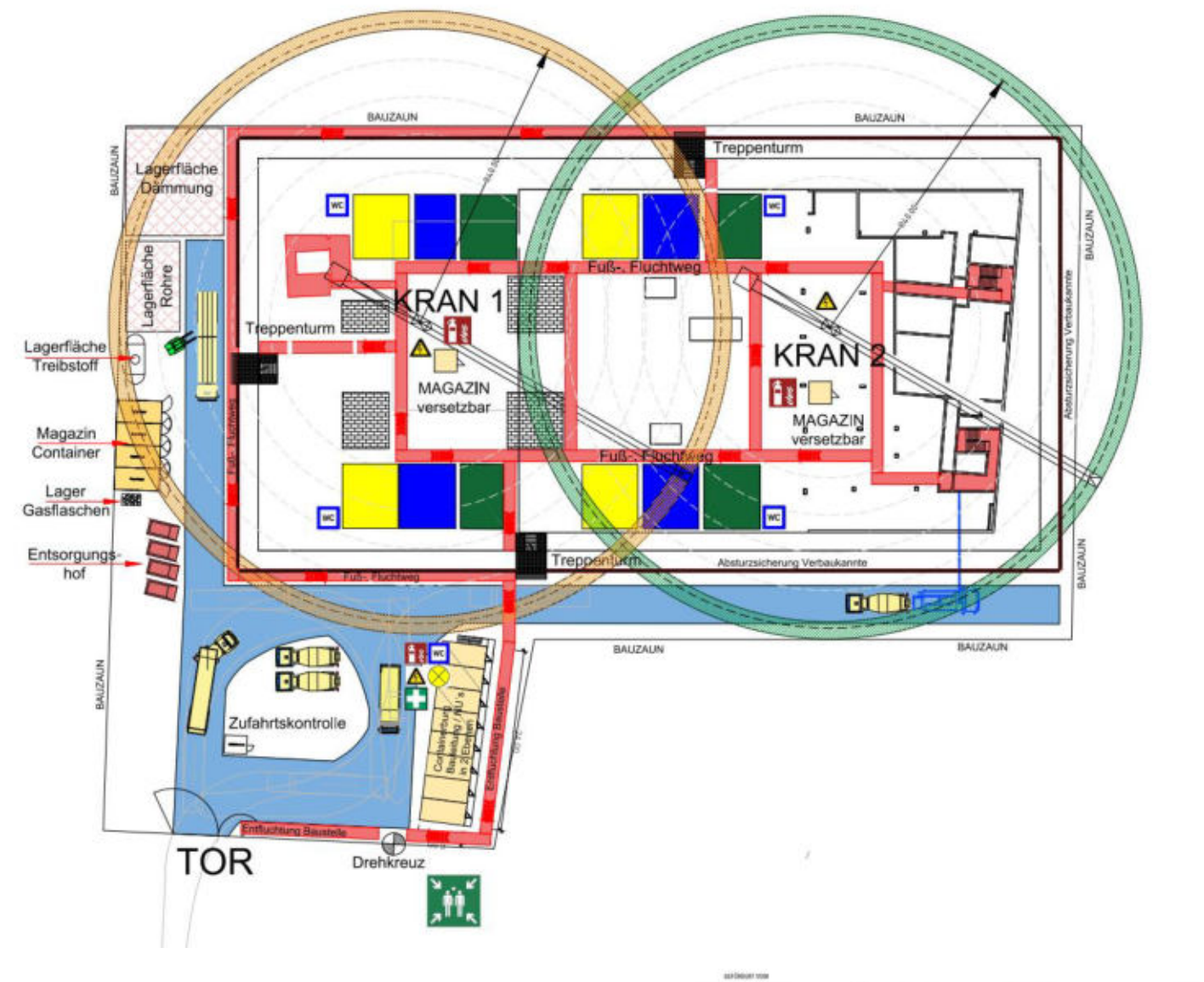

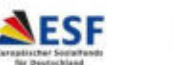

Zukunft

## Ablauf im Bauprojekt - Ergebnis

#### Projekt DigiRAB "Projektdemonstrator"

• Digitale Baustelleneinrichtung

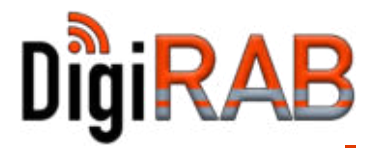

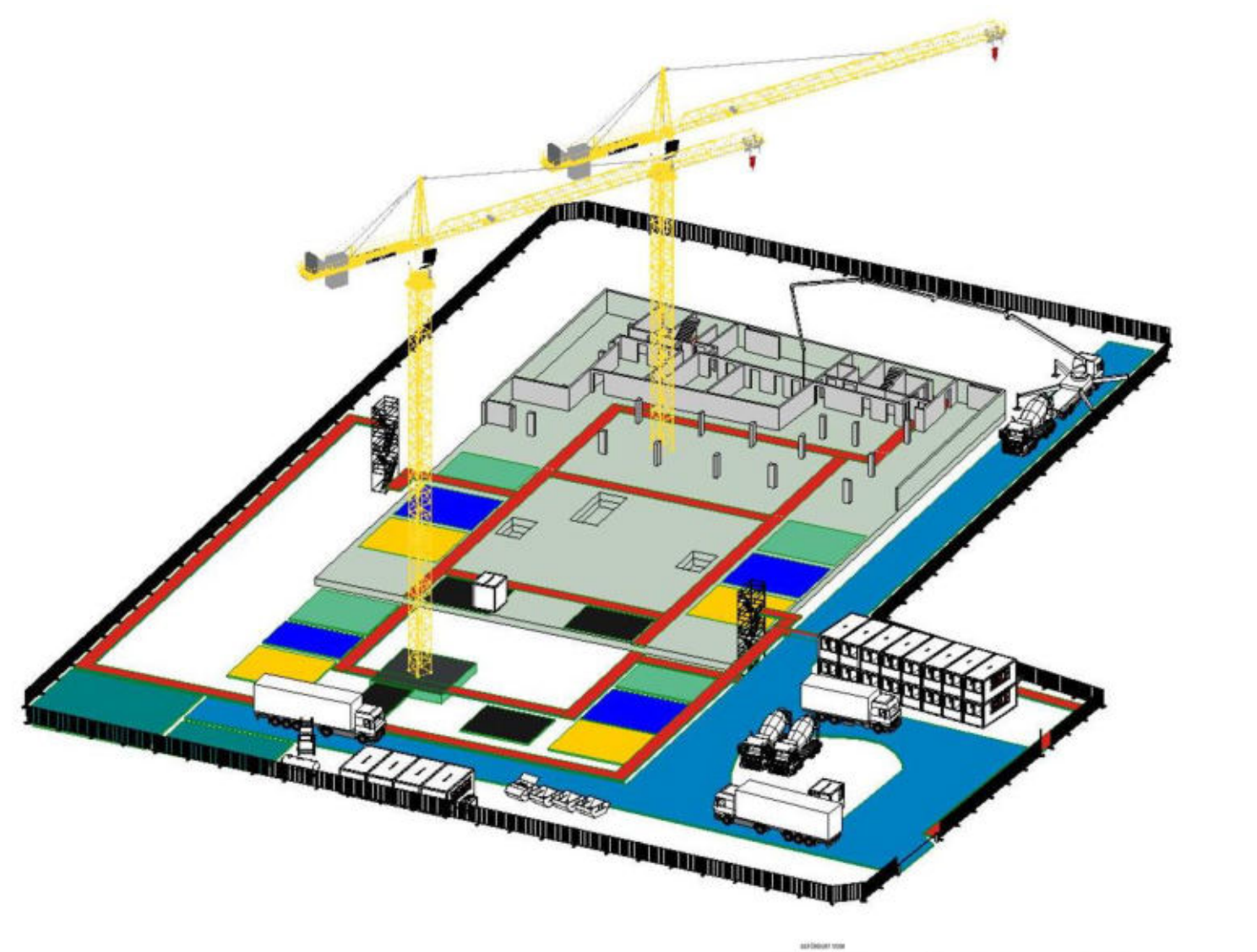

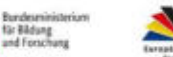

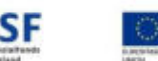

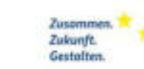

#### Anwendungsfall "Rule Checking - Konzept

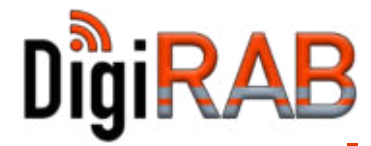

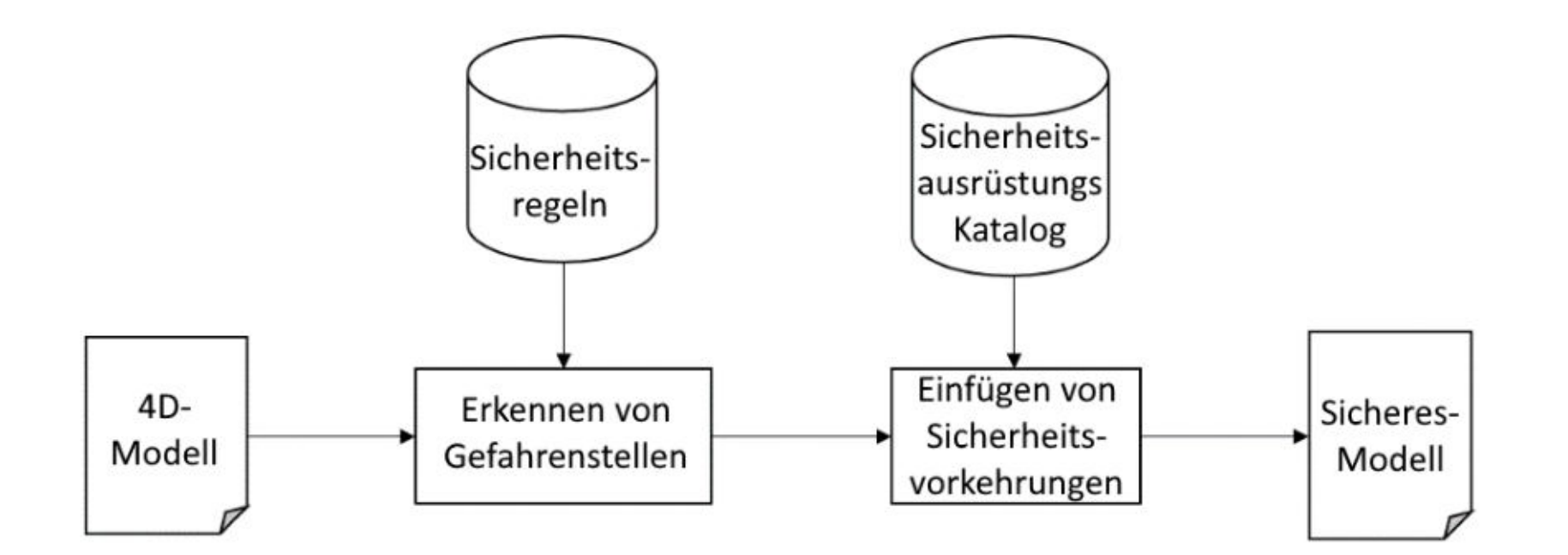

- Der Fokus des Demonstrators wird auf das Detektieren von Absturzkanten im BIM-Modell beschränkt.
- Hierfür werden die Regeln der BG Bau 2016 für Absturzgefahren genutzt (B100).

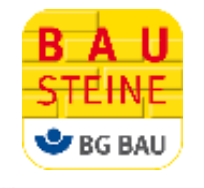

für Bildung and Forschu

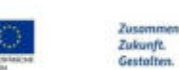

#### Anwendungsfall "Rule Checking - Video-Demo

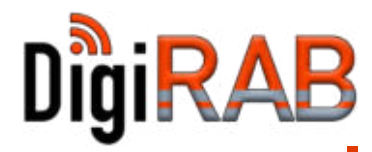

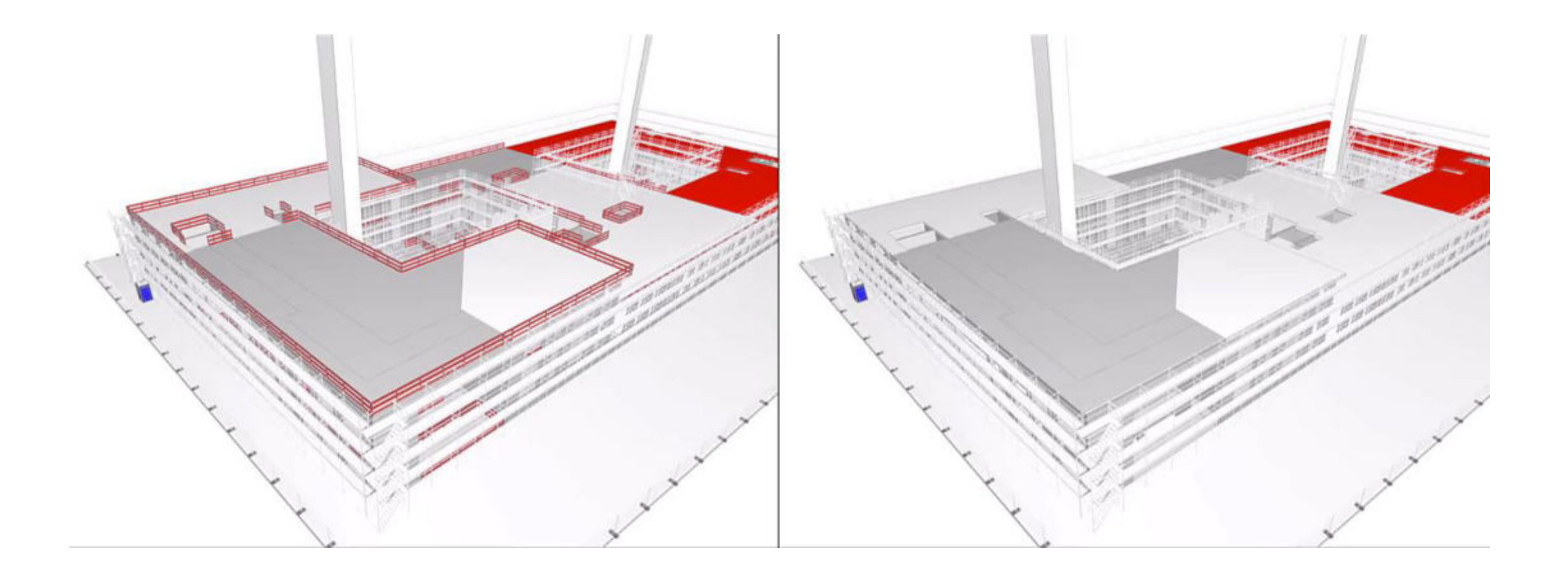

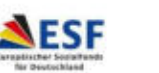

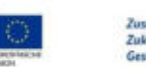

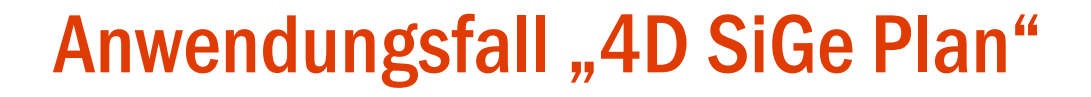

#### 4D-Sige-Plan berechnen

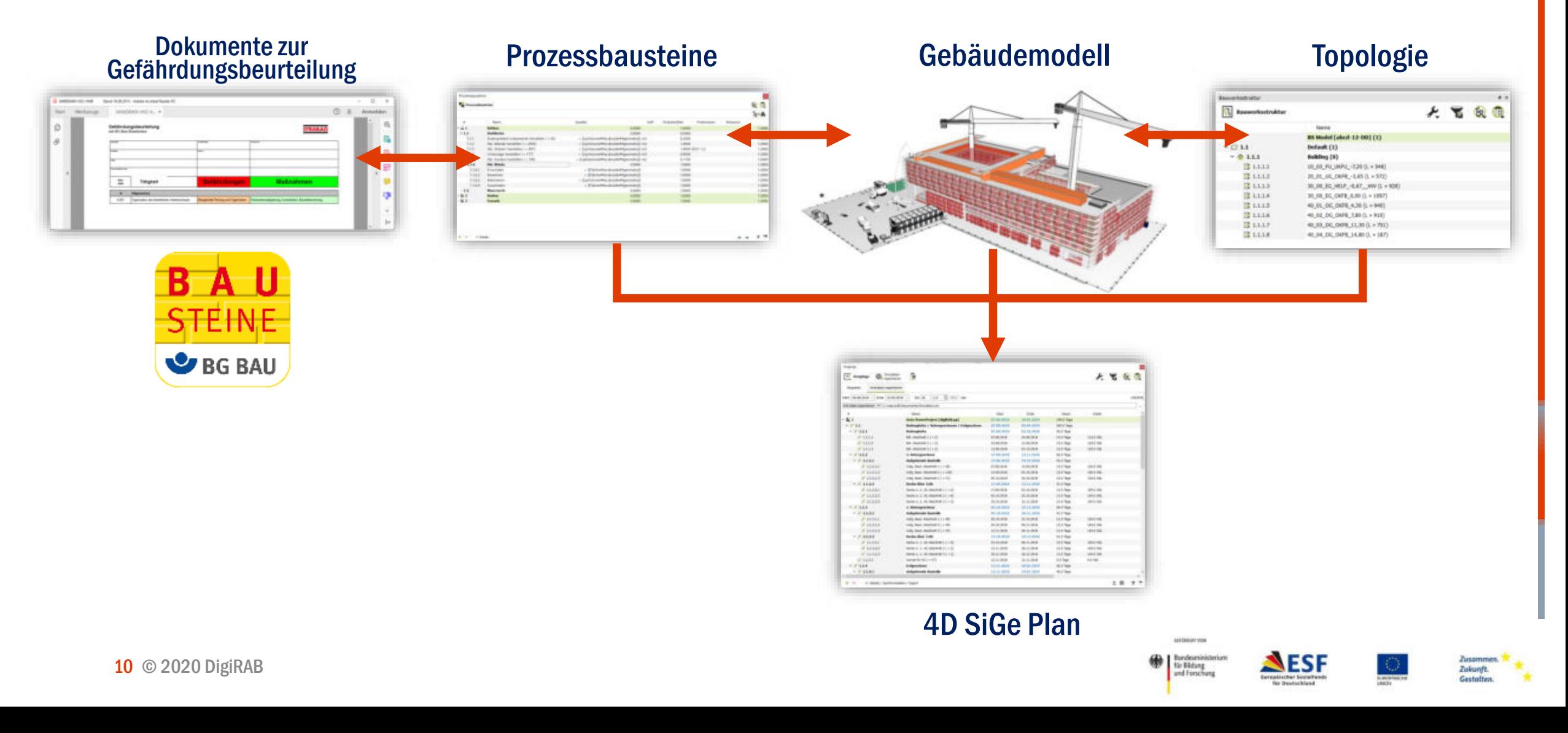

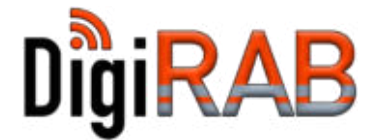

# Anwendungsfall "4D SiGe Plan"

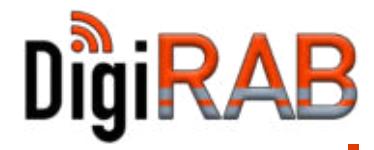

#### Verknüpfung der Dokumente mit Prozessbausteinen

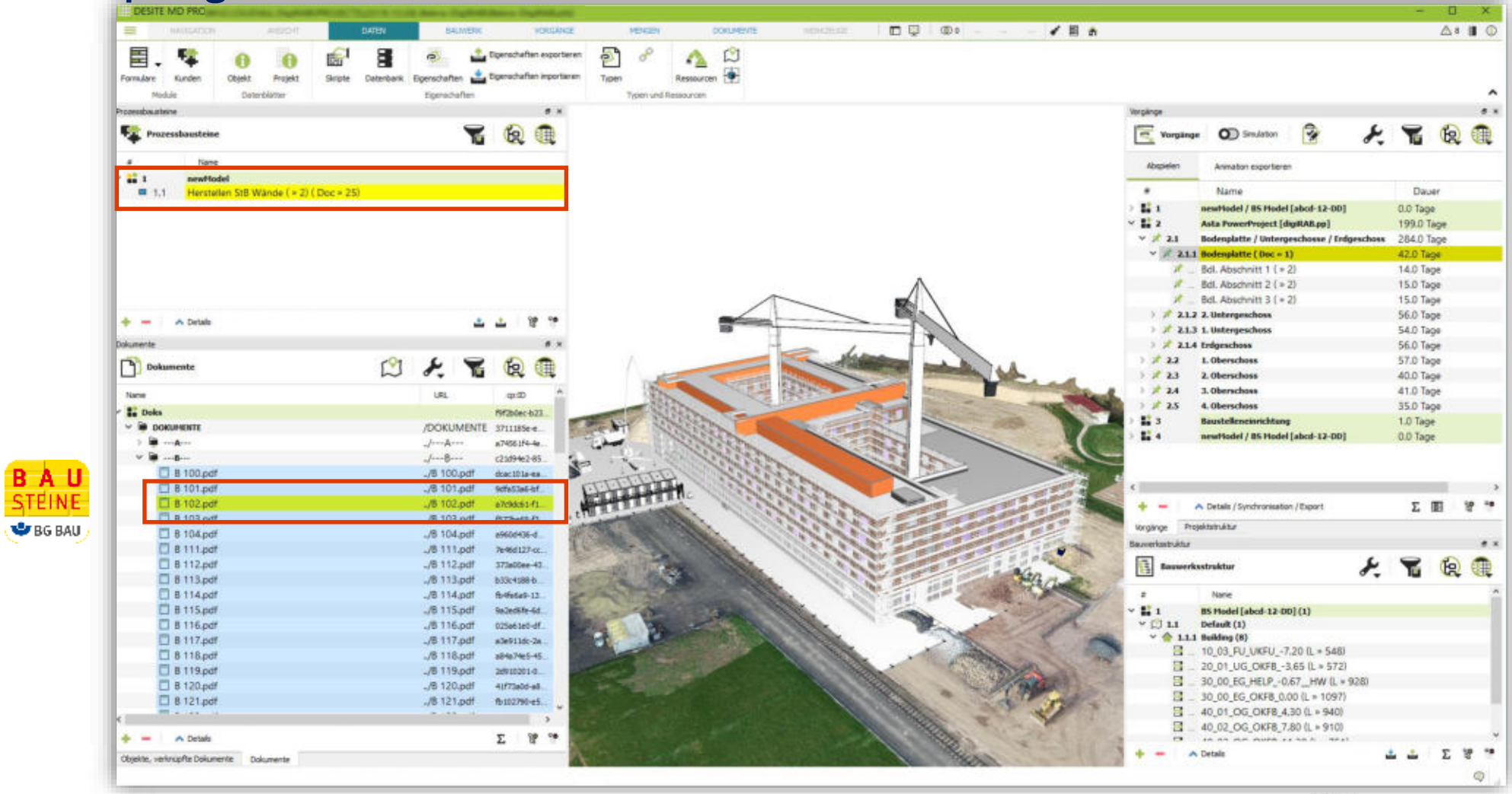

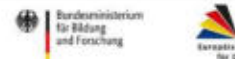

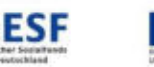

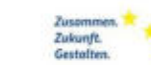

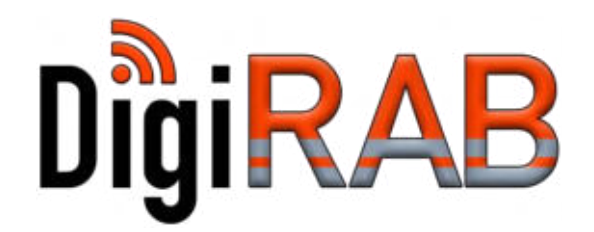

# Handlungsbereich 2 **Proaktives** Warnen und Melden

DigiRAB - Sicheres Arbeiten auf digitalisierten Baustellen

© DigiRAB Köln, 2. und 4. März 2020

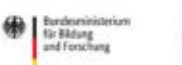

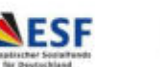

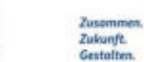

#### Umfelderkennung

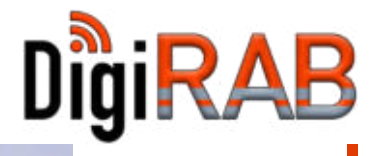

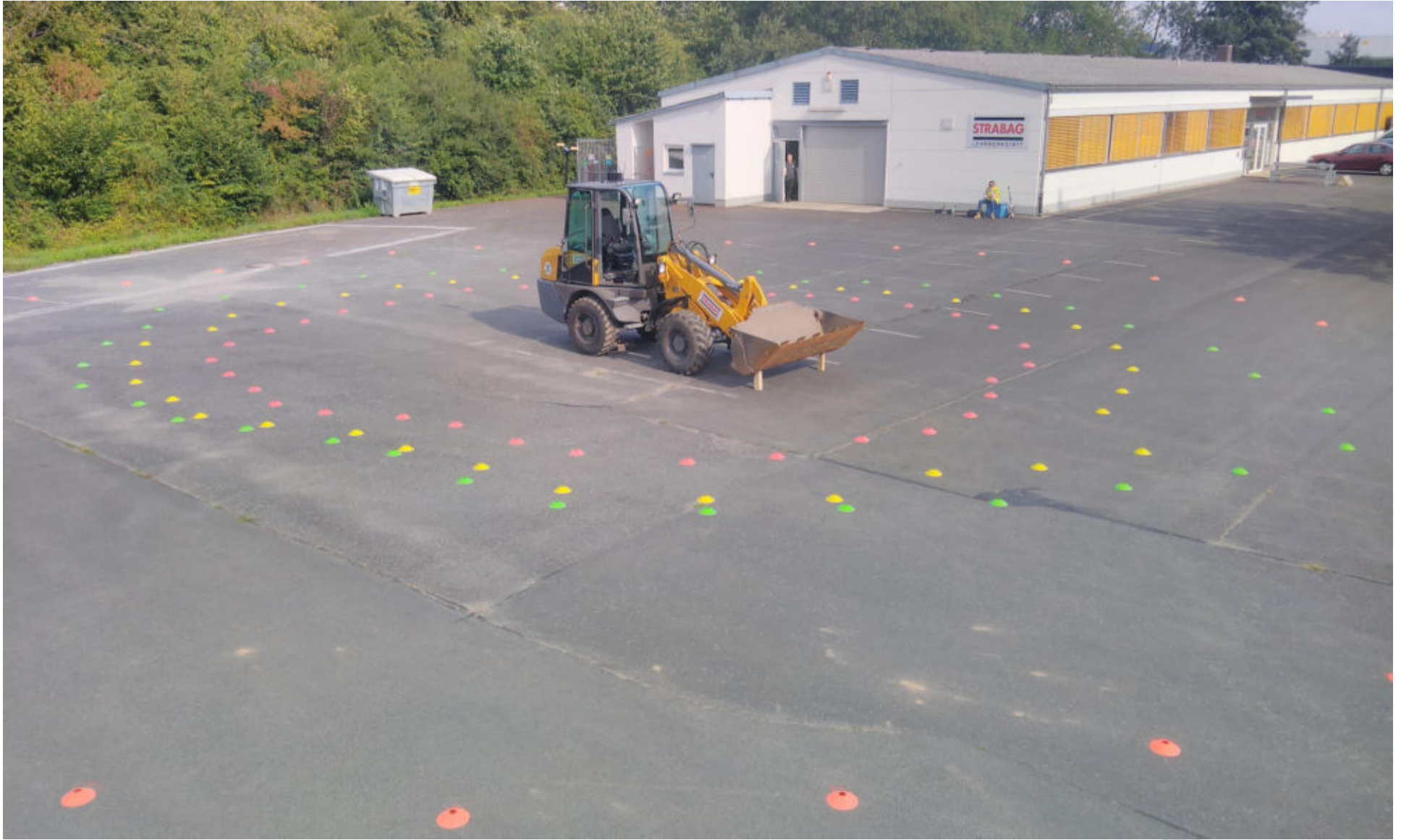

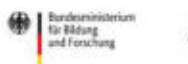

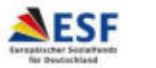

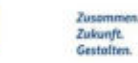

## **Systemaufbau**

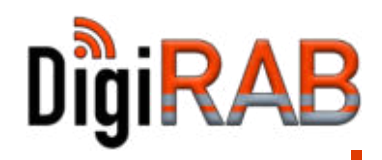

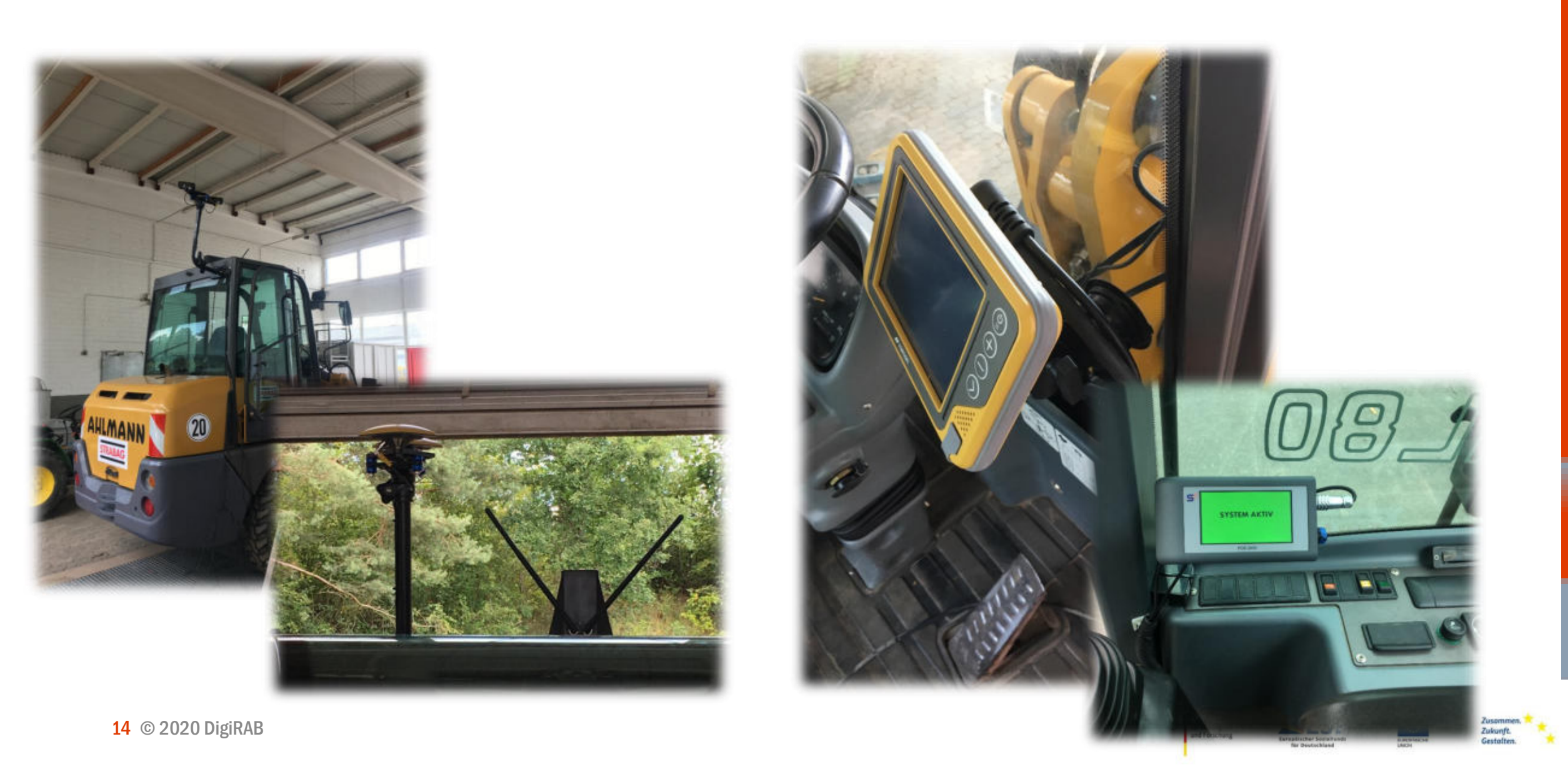

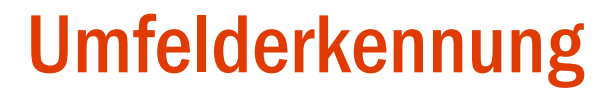

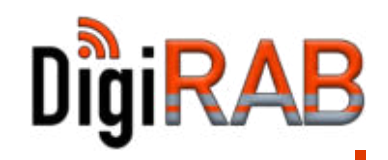

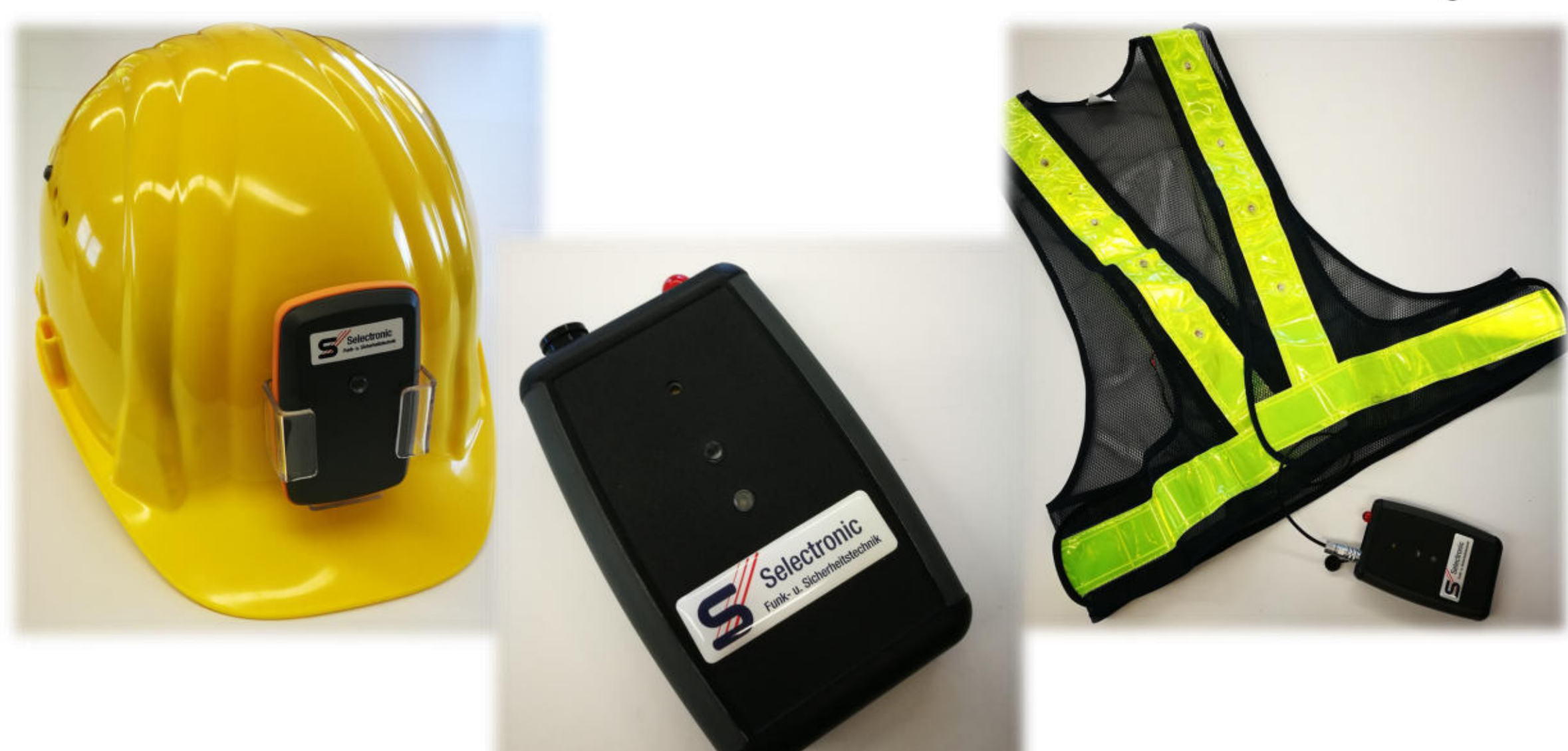

**ASK DIGGER 10** für Bildung<br>und Forschung

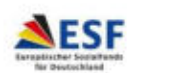

Zukunft.<br>Gestalten

#### **Datenerfassung**

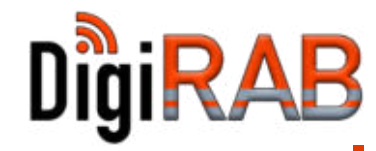

![](_page_15_Picture_2.jpeg)

16 © 2020 DigiRAB

**AND CREWER THE** für Bildung<br>und Forschung

![](_page_15_Picture_5.jpeg)

Zukunft. Gestalten

#### Datenvisualisierung

![](_page_16_Picture_1.jpeg)

![](_page_16_Picture_2.jpeg)

![](_page_16_Picture_4.jpeg)

![](_page_16_Picture_5.jpeg)

![](_page_16_Picture_6.jpeg)

![](_page_17_Picture_0.jpeg)

# Handlungsbereich 3 Personalisiertes Lernen und Schulen

DigiRAB - Sicheres Arbeiten auf digitalisierten Baustellen

© DigiRAB Köln, 2. und 4. März 2020

![](_page_17_Picture_4.jpeg)

![](_page_17_Picture_5.jpeg)

![](_page_17_Picture_6.jpeg)

# Beispielprozess: Von BIM zur VR-Simulation

![](_page_18_Picture_1.jpeg)

![](_page_18_Figure_2.jpeg)

![](_page_18_Picture_3.jpeg)

![](_page_18_Picture_4.jpeg)

![](_page_18_Picture_5.jpeg)

![](_page_18_Picture_6.jpeg)

![](_page_18_Picture_7.jpeg)

![](_page_18_Picture_8.jpeg)

![](_page_18_Picture_9.jpeg)

#### Reale Daten für personalisierte Schulungen nutzen

![](_page_19_Picture_1.jpeg)

**11 15 12 22** 

![](_page_19_Figure_2.jpeg)

![](_page_19_Picture_3.jpeg)

#### Lernszenarien für digitale Schulungen

![](_page_19_Picture_5.jpeg)

![](_page_19_Picture_6.jpeg)

![](_page_19_Picture_7.jpeg)

#### (Erfahrungs-)Lernen in und mit virtuellen Welten - Herausforderungen

![](_page_20_Picture_1.jpeg)

![](_page_20_Picture_2.jpeg)

# 00:04

![](_page_20_Picture_4.jpeg)

PSA wählen (Sichtschutz)

Sicheres Arbeitsgerät wählen

Arbeitsbereiche beachten

Fahrzeuge beachten

Arbeitsbereich freihalten

![](_page_20_Picture_10.jpeg)

![](_page_20_Picture_11.jpeg)

![](_page_20_Picture_12.jpeg)

![](_page_20_Picture_13.jpeg)

![](_page_20_Picture_14.jpeg)

## Usability und User Experience (UX)

DigiRAB

- Sehr gute Usability & UX
- Steuerung schnell erlernt
- Aufgabe effizient durchführbar

(auch ohne jegliche Vorerfahrung mit VR)

• Wunsch nach weiteren Szenarien

![](_page_21_Figure_7.jpeg)

![](_page_21_Picture_8.jpeg)

![](_page_21_Figure_9.jpeg)

22 © 2020 DigiRAB

#### Lerneffekte

![](_page_22_Picture_1.jpeg)

#### Fragebogen zur Arbeit auf Baustellen mit

- 1. Allgemeinen Fragen (auch Arbeitssicherheit)
- 2. Spezifischen Fragen zu Arbeiten mit Winkelschleifern

![](_page_22_Figure_5.jpeg)

![](_page_22_Picture_7.jpeg)

![](_page_22_Picture_8.jpeg)

![](_page_22_Picture_9.jpeg)

#### Praktisches Wissen und Reflektives Lernen

![](_page_23_Figure_1.jpeg)

![](_page_23_Picture_2.jpeg)

#### Die Teilnehmer der Studie...

- …fühlten sich insgesamt sicherer im Umgang mit Winkelschleifern
- …fanden das Szenario realistisch
- …reflektierten in Interviews ihre Entscheidungen in der Simulation sowie vergangene Erlebnisse

![](_page_23_Picture_8.jpeg)

![](_page_24_Picture_0.jpeg)

# Zusammenfassung

DigiRAB - Sicheres Arbeiten auf digitalisierten Baustellen

© DigiRAB Köln, 2. und 4. März 2020

![](_page_24_Picture_4.jpeg)

![](_page_24_Picture_5.jpeg)

![](_page_24_Picture_6.jpeg)

![](_page_25_Figure_0.jpeg)

für Bildung<br>und Forschu

![](_page_25_Picture_3.jpeg)

Zukunft.<br>Gestalte

![](_page_26_Figure_0.jpeg)

![](_page_27_Picture_0.jpeg)

Sicheres Arbeiten auf der digitalisierten Baustelle

![](_page_27_Picture_2.jpeg)

Bundesministerium für Bildung und Forschung

![](_page_27_Picture_4.jpeg)

![](_page_27_Picture_5.jpeg)

![](_page_27_Picture_6.jpeg)

![](_page_27_Picture_7.jpeg)

![](_page_27_Picture_8.jpeg)